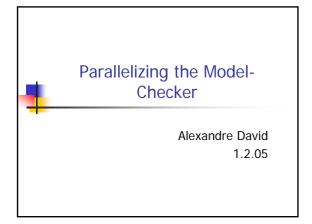

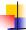

## **Basic Problems**

- Where are the data?
  - Find the dataflow data & functions.
- Which computations can be done in parallel?
- Identify critical sections.
- What data can be shared?
- How to solve load balancing?
- How to detect termination?

13-02-2008

Alexandre David, MVP'08

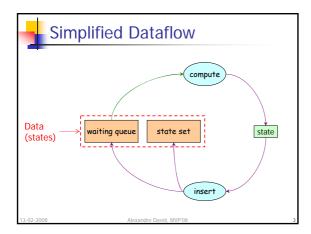

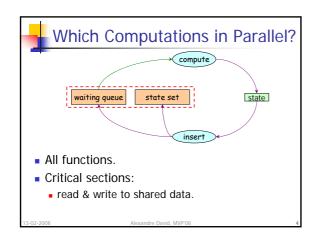

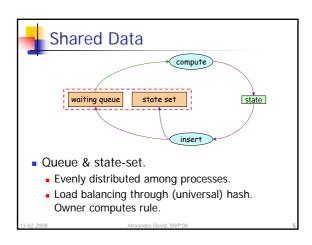

## Termination Issue Detect that all processes are idle. If process A is idle but B is working: no. If B sends something to A and then becomes idle: no. All processes idle and no data in transit: yes. Barrier protocol – principle: Processes block on empty queues, the last process detects termination. Race condition issues pthreads: condition synchronization. MPI: distributed token based protocol.

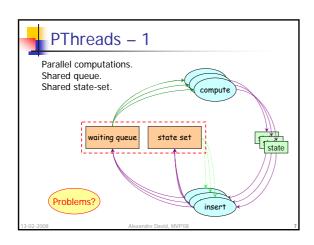

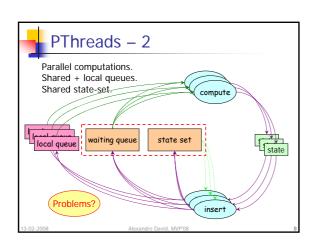

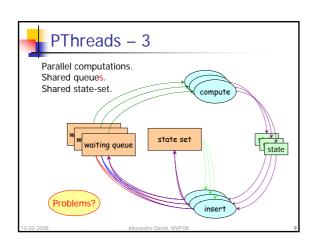

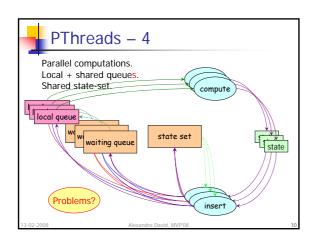

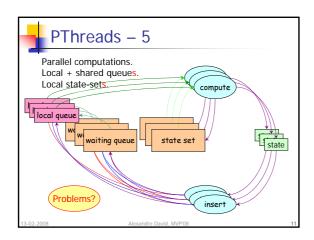

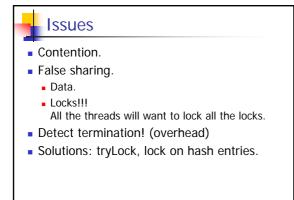